2024/05/01 12:48

## **Table of Contents**

Creation date: 2024/05/01 12:48

## **Utility programs**

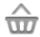

This function will open a screen showing apps, which might either work in conjunction with c:geo or can be used to enhance some features in c:geo. You can click on each tool to open a webpage with more information and/or download possibility.

| Logo   | Name                          | Description                                                                                                    |
|--------|-------------------------------|----------------------------------------------------------------------------------------------------|
|        | Send to c:geo                 | Send to c:geo is a browser extension for your PC. When browsing geoaching.com, you can send caches to your smartphone with the click of a button directly inside your browser.                                  |
|        | c:geo contacts<br>plugin      | Enables you to open a contact card (of your address book) directly from a log entry, so you can more easily ask friends for help.                                                                               |
|        | Brouter Offline<br>Navigation | BRouter provides offline routing. If it is isntalled and has the necessary files downloaded, c:geo will automatically show a route to the cache on the normal internal map.                                     |
|        | Pocket Query<br>Creator       | Allows easy creation (and download) of Pocket Queries centered on your current position or a point selected from a map. Requires a geocaching.com premium membership.                                           |
| Ż<br>A | Google Translator             | If you download translation packages in the Google Translator app, then you can easily translate cache descriptions and log entries in c:geo by a long click on the text (even without an internet connection). |
|        | WhereYouGo                    | WhereYouGo allows playing and searching geocaches of the type Whereigo. c:geo can automatically trigger the download of cartridges within this app.                                                             |
|        | GPS Status &<br>Toolbox       | You can use the radar in this application in conjunction with c:geo. It also offers a lot of other GPS-related information.                                                                                     |

| Logo | Name            | Description                                                                                                    |
|------|-----------------|----------------------------------------------------------------------------------------------------|
|      | Bluetooth GPS   | Allows to use an external GPS receiver to get more precise location data, and you can spare battery of your device.                                                              |
|      | Barcode Scanner | There are Greasemonkey scripts and websites which enable display of geocodes as barcodes. With this app, c:geo can read such geocodes directly from the screen of your computer. |
| 63   | Locus           | Outdoor navigation app for your phone or tablet. View topo maps offline, track your route, hunt geocaches, use a voice guide and do even more.                                   |